# **SnakeMD**

**The Renegade Coder**

**May 03, 2023**

## **CONTENTS**

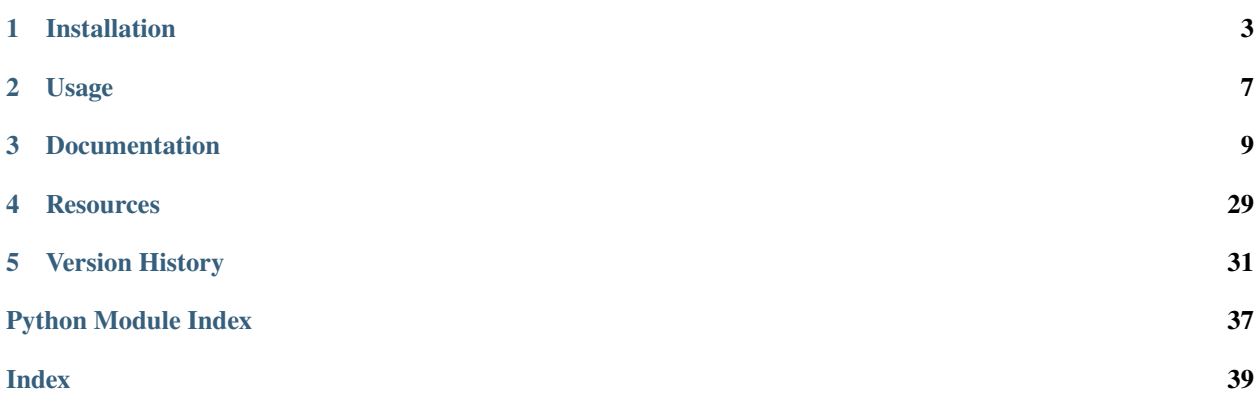

SnakeMD is a library for generating markdown files using Python. Use the links below to navigate the docs.

### **CHAPTER**

## **INSTALLATION**

<span id="page-6-0"></span>SnakeMD is fairly hassle-free and can be installed like most third-party libraries using pip. Only caveat worth noting is which SnakeMD version is compatibile with your personal version of Python. See below for more details.

## **1.1 Python Support**

SnakeMD at its core is a dependency-free markdown generation library. As a result, you shouldn't have to concern yourself with issues that can arise due to dependency conflicts in your environments. However, SnakeMD is a Python library and is constrained by the various versions of Python. To help you navigate this, the SnakeMD documentation includes a table of Python support as seen below. Make sure to always install a version of SnakeMD that is tested for your version of Python.

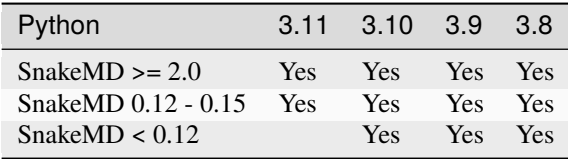

## **1.2 Basic Installation**

The quick and dirty way to install SnakeMD is to use pip:

pip install snakemd

If you'd like access to any pre-releases, you can also install SnakeMD with the --pre flag:

pip install --pre snakemd

Be aware that pre-releases are not suitable for production code.

## **1.3 Building From Source**

For folks who want to help with development, we generally recommend the following workflow as of v2.1.0 (see previous version of docs for older guides):

### **1.3.1 1. Clone the Sourcecode From GitHub**

To start, we can download the sourcecode by running a git clone command.

```
PS E:\Projects> git clone https://github.com/TheRenegadeCoder/SnakeMD.git
Cloning into 'SnakeMD'...
remote: Enumerating objects: 1477, done.
remote: Counting objects: 100% (63/63), done.
remote: Compressing objects: 100% (50/50), done.
remote: Total 1477 (delta 27), reused 27 (delta 12), pack-reused 1414
Receiving objects: 100% (1477/1477), 6.43 MiB | 5.68 MiB/s, done.
Resolving deltas: 100% (814/814), done.git clone https://github.com/TheRenegadeCoder/
˓→SnakeMD.git
```
### **1.3.2 2. Change Directories**

With the sourcecode downloaded, we can now navigate to the project folder.

```
PS E:\Projects> cd SnakeMD
```

```
PS E:\Projects\SnakeMD>
```
### **1.3.3 3. Initialize the Repo With Poetry**

Assuming you have poetry installed, you can immediately get up to speed by running the install command.

```
PS E:\Projects> poetry install
```
### **1.3.4 4. Verify Everything Works**

A quick way to check if everything worked out is to try to run the tests.

```
PS E:\Projects\SnakeMD> poetry run pytest
           ============================= test session starts ==============================
platform win32 -- Python 3.11.3, pytest-7.3.1, pluggy-1.0.0
rootdir: E:\Projects\SnakeMD
configfile: pyproject.toml
testpaths: tests
collected 168 items
tests\test_code.py ..... [ 2%]
tests\test_document.py ........................ [ 17%]
tests\test_heading.py ................. [ 27%]
                                                              (continues on next page)
```
**4 Chapter 1. Installation**

(continued from previous page)

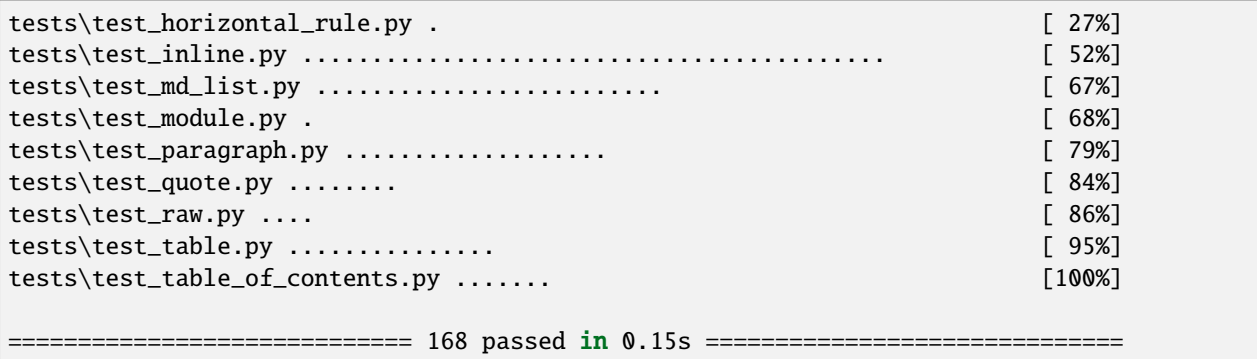

And at the same time, why not verify that docs can be constructed:

```
PS E:\Projects\SnakeMD> poetry run sphinx-build -b dirhtml docs docs/_build
Running Sphinx v6.2.1
loading intersphinx inventory from https://docs.python.org/3/objects.inv...
building [mo]: targets for 0 po files that are out of date
writing output...
building [dirhtml]: targets for 9 source files that are out of date
updating environment: [new config] 9 added, 0 changed, 0 removed
reading sources... [100%] version-history
looking for now-outdated files... none found
pickling environment... done
checking consistency... done
preparing documents... done
writing output... [100%] version-history
generating indices... genindex py-modindex done
writing additional pages... search done
copying static files... done
copying extra files... done
dumping search index in English (code: en)... done
dumping object inventory... done
build succeeded.
The HTML pages are in docs\text{-build.}
```
If you see anything like above, you're ready to start development.

### **CHAPTER**

**TWO**

### **USAGE**

<span id="page-10-0"></span>SnakeMD is a Python library for building markdown documents. We can use it by importing the SnakeMD module into our program directly:

>>> import snakemd

This way, we'll have access to all of the classes available in the SnakeMD module. From here, we can take advantage of a handy function to create a new document:

 $\gg$  doc = snakemd.new\_doc()

This will create a new [snakemd.Document](#page-12-1) object. Alternatively, we can import the Document class directly:

>>> from snakemd import Document

From here, we can instantiate the Document class:

>>> doc = Document()

While there is nothing in our document currently, we can render an empty one as follows:

>>> doc.dump("README")

This will create an empty README.md file in our working directory. Of course, if we want something more interesting, we'll have to add some content to our document. To start, we'll add a title to the document:

>>> doc.add\_heading("Why Use SnakeMD?") <snakemd.elements.Heading object at ...>

From here, we can do pretty much anything we'd like. Some quick actions might be to include a paragraph about this library as well as a list of reasons why we might use it:

```
\gg \gg \gamma = doc.add_paragraph(
... """
... SnakeMD is a library for generating markdown, and here's
... why you might choose to use it:
\mathbf{r} . \mathbf{r}... )
>>> doc.add_unordered_list([
... "SnakeMD makes it easy to create markdown files.",
... "SnakeMD has been used to automate documentation for The Renegade Coder projects.
\hookrightarrow "
```
(continues on next page)

(continued from previous page)

```
... ])
<snakemd.elements.MDList object at ...>
```
One thing that's really cool about using SnakeMD is that we can build out the structure of a document before we modify it to include any links. For example, notice how we saved the output of the snakemd. Document. add\_paragraph() method from above. Well, as it turns out, all of the document methods return the objects that are generated as a result of their use. In this case, the method returns a Paragraph object which we can modify. Here's how we might insert a link to the docs:

```
>>> p.insert_link("SnakeMD", "https://snakemd.therenegadecoder.com")
<snakemd.elements.Paragraph object at ...>
```
And if all goes well, we can output the results by outputting the document like before. Or, if we just need to see the results as a string, we can convert the document to a string directly:

>>> print(doc)

And this is what we'll get:

```
# Why Use SnakeMD?
[SnakeMD](https://snakemd.therenegadecoder.com) is a library for generating markdown,
\rightarrowand here's why you might choose to use it:
- SnakeMD makes it easy to create markdown files.
- SnakeMD has been used to automate documentation for The Renegade Coder projects.
```
For completion, here is a working program to generate the document from above in a file called README.md:

```
import snakemd
doc = snakemd.new\_doc()doc.add_heading("Why Use SnakeMD?")
p = doc.add\_paragraph("''"SnakeMD is a library for generating markdown, and here's
  why you might choose to use it:
  "''")
doc.add_unordered_list([
    "SnakeMD makes it easy to create markdown files.",
    "SnakeMD has been used to automate documentation for The Renegade Coder projects."
])
p.insert_link("SnakeMD", "https://snakemd.therenegadecoder.com")
doc.dump("README")
```
As always, feel free to check out the rest of the documentation for all of the ways you can make use of SnakeMD. If you find an issues, make sure to head over to the GitHub repo and let us know.

### **CHAPTER**

### **THREE**

### **DOCUMENTATION**

<span id="page-12-3"></span><span id="page-12-0"></span>The documentation page lists out all of the relevant classes and functions for generating markdown documents in Python.

### **3.1 The Document API**

SnakeMD is designed with different types of users in mind. The main type of user is the person who wants to design and generate markdown quickly without worrying too much about the format or styling of their documents. To help this type of user, we've developed a high-level API which consists of a single function, [snakemd.new\\_doc\(\)](#page-12-2). This function returns a [snakemd.Document](#page-12-1) object that is ready to be modified using any of the convenience methods available in the [snakemd.Document](#page-12-1) class. Both the [snakemd.new\\_doc\(\)](#page-12-2) function and the snakemd.Document class are detailed below.

### **3.1.1 Module**

The SnakeMD module contains all of the functionality for generating markdown files with Python. To get started, check out *[Usage](#page-10-0)* for quickstart sample code.

<span id="page-12-2"></span>snakemd.new\_doc() → *[Document](#page-12-1)*

Creates a new SnakeMD document. This is a convenience function that allows you to create a new markdown document without having to import the [Document](#page-12-1) class. This is useful for anyone who wants to take advantage of the procedural interface of SnakeMD. For those looking for a bit more control, each element class will need to be imported as needed.

 $\gg$  doc = snakemd.new\_doc()

**Returns** a new Document object

### **3.1.2 Document**

Note: All of the methods described in the *[snakemd.Document](#page-12-1)* class are assumed to work without any *snakemd*. [Element](#page-17-0) imports. In circumstances where methods may make use of Elements, such as in [snakemd.Document.](#page-15-0)  $add\_table()$ , the snakemd module will be referenced directly in the sample source code.

<span id="page-12-1"></span>For the average user, the document object is the only object in the library necessary to create markdown files. Document objects are automatically created from the [new\\_doc\(\)](#page-12-2) function of the SnakeMD module.

#### <span id="page-13-1"></span>class snakemd.Document

Bases: [object](https://docs.python.org/3/library/functions.html#object)

A document represents a markdown file. Documents store a collection of blocks which are appended with new lines between to generate the markdown document. Document methods are intended to provided convenience when generating a markdown file. However, the functionality is not exhaustive. To get the full range of markdown functionality, you can take advantage of the [add\\_block\(\)](#page-13-0) function to provide custom markdown blocks.

#### <span id="page-13-0"></span>add\_block(*block:* [Block](#page-18-0)) → *[Block](#page-18-0)*

A generic function for appending blocks to the document. Use this function when you want a little more control over what the output looks like.

```
\gg doc = snakemd.new_doc()
>>> doc.add_block(snakemd.Heading("Python is Cool!", 2))
<snakemd.elements.Heading object at ...>
>>> str(doc)
'## Python is Cool!'
```
#### **Parameters**

block ([Block](#page-18-0)) – a markdown block (e.g., Table, Heading, etc.)

#### **Returns**

the [Block](#page-18-0) added to this Document

#### add\_checklist(*items: [Iterable\[](https://docs.python.org/3/library/typing.html#typing.Iterable)[str\]](https://docs.python.org/3/library/stdtypes.html#str)*) → *[MDList](#page-20-0)*

A convenience method which adds a checklist to the document.

```
>>> doc = snakemd.new_doc()
>>> doc.add_checklist(["Okabe", "Mayuri", "Kurisu"])
<snakemd.elements.MDList object at ...>
>>> str(doc)
'- [ ] Okabe\n- [ ] Mayuri\n- [ ] Kurisu'
```
#### **Parameters**

**items** (*Iterable*[ $str$ ]) – a "list" of strings

#### **Returns**

the [MDList](#page-20-0) added to this Document

 $add\_code(code: str, lang: str = 'generic') \rightarrow Code$  $add\_code(code: str, lang: str = 'generic') \rightarrow Code$  $add\_code(code: str, lang: str = 'generic') \rightarrow Code$  $add\_code(code: str, lang: str = 'generic') \rightarrow Code$ 

A convenience method which adds a code block to the document:

```
>>> doc = snakemd.new_doc()
\gg doc.add_code("x = 5")
<snakemd.elements.Code object at ...>
>>> str(doc)
'```generic\nx = 5\n''''
```
#### **Parameters**

- code  $(str)$  $(str)$  $(str)$  a preformatted code string
- Lang  $(str)$  $(str)$  $(str)$  the language for syntax highlighting

#### **Returns**

the [Code](#page-18-1) block added to this Document

<span id="page-14-1"></span>add\_heading(*text: [str](https://docs.python.org/3/library/stdtypes.html#str), level:*  $int = 1$  $int = 1$ )  $\rightarrow$  *[Heading](#page-19-0)* 

A convenience method which adds a heading to the document:

```
\gg doc = snakemd.new_doc()
>>> doc.add_heading("Welcome to SnakeMD!")
<snakemd.elements.Heading object at ...>
>>> str(doc)
'# Welcome to SnakeMD!'
```
doc.add\_heading("Welcome to SnakeMD!")

#### **Parameters**

- text  $(str)$  $(str)$  $(str)$  the text for the heading
- Level  $(int)$  $(int)$  $(int)$  the level of the heading from 1 to 6

#### **Returns**

the [Heading](#page-19-0) added to this Document

#### add\_horizontal\_rule() → *[HorizontalRule](#page-20-1)*

A convenience method which adds a horizontal rule to the document:

```
>>> doc = snakemd.new_doc()
>>> doc.add_horizontal_rule()
<snakemd.elements.HorizontalRule object at ...>
>>> str(doc)
'***'
```
#### **Returns**

the [HorizontalRule](#page-20-1) added to this Document

```
add_ordered_list(items: Iterable[str]) → MDList
```
A convenience method which adds an ordered list to the document:

```
\gg doc = snakemd.new_doc()
>>> doc.add_ordered_list(["Goku", "Piccolo", "Vegeta"])
<snakemd.elements.MDList object at ...>
>>> str(doc)
'1. Goku\n2. Piccolo\n3. Vegeta'
```
#### **Parameters**

items  $(Iterable[str]) - a$  $(Iterable[str]) - a$  $(Iterable[str]) - a$  "list" of strings

**Returns**

the [MDList](#page-20-0) added to this Document

```
add_paragraph(text: str) → Paragraph
```
A convenience method which adds a paragraph of text to the document:

```
>>> doc = snakemd.new_doc()
>>> doc.add_paragraph("Mitochondria is the powerhouse of the cell.")
<snakemd.elements.Paragraph object at ...>
```
(continues on next page)

(continued from previous page)

```
>>> str(doc)
'Mitochondria is the powerhouse of the cell.'
```
**Parameters text**  $(str)$  $(str)$  $(str)$  – any arbitrary text

**Returns**

the [Paragraph](#page-21-0) added to this Document

 $add\_quote(text: str) \rightarrow Quote$  $add\_quote(text: str) \rightarrow Quote$  $add\_quote(text: str) \rightarrow Quote$  $add\_quote(text: str) \rightarrow Quote$ 

A convenience method which adds a blockquote to the document:

```
>>> doc = snakemd.new_doc()
>>> doc.add_quote("Welcome to the Internet!")
<snakemd.elements.Quote object at ...>
>>> str(doc)
'> Welcome to the Internet!'
```
#### **Parameters**

**text**  $(str)$  $(str)$  $(str)$  – the text to be quoted

**Returns** the [Quote](#page-23-0) added to this Document

#### $add\_raw(text: str) \rightarrow Raw$  $add\_raw(text: str) \rightarrow Raw$  $add\_raw(text: str) \rightarrow Raw$  $add\_raw(text: str) \rightarrow Raw$

A convenience method which adds text as-is to the document:

```
\gg doc = snakemd.new_doc()
>>> doc.add_raw("X: 5\nY: 4\nZ: 3")
<snakemd.elements.Raw object at ...>
>>> str(doc)
'X: 5\nY: 4\nZ: 3'
```
#### **Parameters**

**text**  $(str)$  $(str)$  $(str)$  – some text

#### **Returns**

the [Raw](#page-23-1) block added to this Document

<span id="page-15-0"></span>add\_table(*header: [Iterable](https://docs.python.org/3/library/typing.html#typing.Iterable)[\[str\]](https://docs.python.org/3/library/stdtypes.html#str)*, *data: [Iterable\[Iterable\[](https://docs.python.org/3/library/typing.html#typing.Iterable)[str\]](https://docs.python.org/3/library/stdtypes.html#str)]*, *align: [Iterable\[](https://docs.python.org/3/library/typing.html#typing.Iterable)*[Align](#page-24-0)*] | [None](https://docs.python.org/3/library/constants.html#None) = None*, *indent:*  $int = 0$  $int = 0$ )  $\rightarrow$  *[Table](#page-24-1)* 

A convenience method which adds a table to the document:

```
>>> doc = snakemd.new_doc()
>>> header = ["Place", "Name"]
>>> rows = [["1st", "Robert"], ["2nd", "Rae"]]
>>> align = [snakemd.Table.Align.CENTER, snakemd.Table.Align.RIGHT]
>>> doc.add_table(header, rows, align=align)
<snakemd.elements.Table object at ...>
>>> str(doc)
'| Place | Name |\n| :---: | -----: |\n| 1st | Robert |\n| 2nd | Rae |'
```
#### <span id="page-16-0"></span>**Parameters**

- header  $(Iterable[str]) a$  $(Iterable[str]) a$  $(Iterable[str]) a$  "list" of strings
- data (Iterable [Iterable [\[str\]](https://docs.python.org/3/library/stdtypes.html#str)]) a "list" of "lists" of strings
- align (Iterable[[Table.Align](#page-24-0)]) a "list" of column alignment values; defaults to None
- indent  $(int)$  $(int)$  $(int)$  indent size for the whole table

#### **Returns**

the [Table](#page-24-1) added to this Document

#### **add\_table\_of\_contents**(*levels: [range](https://docs.python.org/3/library/stdtypes.html#range)* =  $range(2, 3)$ )  $\rightarrow$  *[TableOfContents](#page-30-0)*

A convenience method which creates a table of contents. This function can be called where you want to add a table of contents to your document. The table itself is lazy loaded, so it always captures all of the heading blocks regardless of where the table of contents is added to the document.

```
>>> doc = snakemd.new_doc()
>>> doc.add_table_of_contents()
<snakemd.templates.TableOfContents object at ...>
>>> doc.add_heading("First Item", 2)
<snakemd.elements.Heading object at ...>
>>> doc.add_heading("Second Item", 2)
<snakemd.elements.Heading object at ...>
>>> str(doc)
'1. [First Item](#first-item)\n2. [Second Item](#second-item)\n\n## First Item\
˓→n\n## Second Item'
```
### **Parameters**

levels ([range](https://docs.python.org/3/library/stdtypes.html#range)) – a range of heading levels to be included in the table of contents

#### **Returns**

the [TableOfContents](#page-30-0) added to this Document

```
add_unordered_list(items: Iterable[str]) → MDList
```
A convenience method which adds an unordered list to the document.

```
>>> doc = snakemd.new_doc()
>>> doc.add_unordered_list(["Deku", "Bakugo", "Kirishima"])
<snakemd.elements.MDList object at ...>
>>> str(doc)
'- Deku\n- Bakugo\n- Kirishima'
```
#### **Parameters**

**items** (*Iterable* [\[str\]](https://docs.python.org/3/library/stdtypes.html#str)) – a "list" of strings

#### **Returns**

the [MDList](#page-20-0) added to this Document

**dump**(*name: [str](https://docs.python.org/3/library/stdtypes.html#str), dir: str* | *[PathLike](https://docs.python.org/3/library/os.html#os.PathLike)* = ", *ext: str* = '*md*', *encoding: str* = '*utf-8'*)  $\rightarrow$  [None](https://docs.python.org/3/library/constants.html#None)

Outputs the markdown document to a file. This method assumes the output directory is the current working directory. Any alternative directory provided will be made if it does not already exist. This method also assumes a file extension of md and a file encoding of utf-8, all of which are configurable through the method parameters.

```
\gg doc = snakemd.new doc()
>>> doc.add_horizontal_rule()
<snakemd.elements.HorizontalRule object at ...>
>>> doc.dump("README")
```
#### **Parameters**

- name  $(str)$  $(str)$  $(str)$  the name of the markdown file to output without the file extension
- $\textbf{dir}$  ([str](https://docs.python.org/3/library/stdtypes.html#str) | os. PathLike) the output directory for the markdown file; defaults to ""
- **ext**  $(str)$  $(str)$  $(str)$  the output file extension; defaults to "md"
- encoding  $(str)$  $(str)$  $(str)$  the encoding to use; defaults to utf-8

#### $scramble() \rightarrow None$  $scramble() \rightarrow None$

A silly method which mixes all of the blocks in this document in a random order.

```
>>> doc = snakemd.new_doc()
>>> doc.add_horizontal_rule()
<snakemd.elements.HorizontalRule object at ...>
>>> doc.scramble()
>>> str(doc)
'***'
```
## **3.2 The Element API**

For users who want a little more control over how their markdown is formatted, SnakeMD provides a low-level API constructed of elements.

### **3.2.1 Element Interface**

Broadly speaking, anything that can be rendered as markdown is known as an element. Below is the element interface.

#### <span id="page-17-0"></span>class snakemd.Element

Bases: [ABC](https://docs.python.org/3/library/abc.html#abc.ABC)

A generic element interface which provides a framework for all types of elements in the collection. In short, elements must be able to be converted to their markdown representation using the built-in [str](https://docs.python.org/3/library/stdtypes.html#str) constructor.

ab[str](https://docs.python.org/3/library/stdtypes.html#str)act  $\_str_() \rightarrow str$ 

The default string method to be implemented by all inheriting classes.

**Returns**

a string representation of the element

For consistency, element mutators all return self to allow for method chaining. This is sometimes referred to as the fluent interface pattern, and it's particularly useful for applying a series of changes to a single element. This design choice most obviously shines in both snakemd. Paragraph, which allows different aspects of the text to be replaced over a series of chained methods, and [snakemd.Inline](#page-25-0), which allows inline elements to be styled over a series of chained methods.

For practical purposes, elements cannot be constructed directly. Instead, they are broken down into two main categories: block and inline.

### <span id="page-18-2"></span>**3.2.2 Block Elements**

SnakeMD block elements borrow from the idea of block-level elements from HTML. And because Markdown documents are constructed from a series of blocks, users of SnakeMD can seemlessly append their own custom blocks using the snakemd. Document. add\_block() method. To make use of this method, blocks must be imported and constructed manually, like the following [snakemd.Heading](#page-19-0) example:

```
>>> from snakemd import Heading, new_doc
\gg doc = new_doc()
>>> heading = doc.add_block(Heading("Hello, World!", 2))
```
The remainder of this section introduces the Block interface as well as all of the Blocks currently available for use.

#### **Block Interface**

<span id="page-18-0"></span>All markdown blocks inherit from the Block interface.

#### class snakemd.Block

Bases: [Element](#page-17-0)

A block element in Markdown. A block is defined as a standalone element starting on a newline. Examples of blocks include paragraphs (i.e.,  $\langle p \rangle$ ), headings (e.g.,  $\langle h1 \rangle$ ,  $\langle h2 \rangle$ , etc.), tables (i.e.,  $\langle \langle \langle \rangle$  table), and lists (e.g.,  $\langle 01 \rangle$ ,  $\langle 11 \rangle$ , etc.).

#### **Code**

```
class snakemd.Code(code: str | Code, lang: str = 'generic')
```
#### Bases: [Block](#page-18-0)

A code block is a standalone block of syntax-highlighted code. Code blocks can have generic highlighting or highlighting based on their language.

#### **Parameters**

- code ([str](https://docs.python.org/3/library/stdtypes.html#str)  $\int$  [Code](#page-18-1)) the sourcecode to format as a Markdown code block
	- **–** set to a string to render a preformatted code block (i.e., whitespace is respected)
	- **–** set to a Code object to render a nested code block
- Lang  $(str)$  $(str)$  $(str)$  the programming language for the code block; defaults to 'generic'

 $-str_-() \rightarrow str$  $-str_-() \rightarrow str$  $-str_-() \rightarrow str$ 

Renders the code block as a markdown string. Markdown code blocks are returned with the fenced code block format using backticks:

```python  $x = 5$  $y = 2 + x$  $\mathcal{L}(\mathcal{S})$ 

Code blocks can be nested and will be rendered with increasing numbers of backticks.

#### **Returns**

the code block as a markdown string

#### <span id="page-19-1"></span>**Heading**

<span id="page-19-0"></span>class snakemd.Heading(*text: [str](https://docs.python.org/3/library/stdtypes.html#str) |* [Inline](#page-25-0) *| [Iterable\[](https://docs.python.org/3/library/typing.html#typing.Iterable)*[Inline](#page-25-0) *| [str\]](https://docs.python.org/3/library/stdtypes.html#str)*, *level: [int](https://docs.python.org/3/library/functions.html#int)*)

Bases: [Block](#page-18-0)

A heading is a text block which serves as the title for a new section of a document. Headings come in six main sizes which correspond to the six headings sizes in HTML (e.g., <h1>).

#### **Raises**

[ValueError](https://docs.python.org/3/library/exceptions.html#ValueError) – when level < 1 or level  $> 6$ 

#### **Parameters**

- text ([str](https://docs.python.org/3/library/stdtypes.html#str) | [Inline](#page-25-0) | Iterable [Inline | [str\]](https://docs.python.org/3/library/stdtypes.html#str)) the heading text
	- **–** set to a string to render raw heading text
	- **–** set to an Inline object to render a styled heading (e.g., bold, link, code, etc.)
	- **–** set to a "list" of the prior options to render a header with more granular control over the individual inline elements
- Level  $(int)$  $(int)$  $(int)$  the heading level between 1 and 6

 $\_str\_() \rightarrow str$  $\_str\_() \rightarrow str$  $\_str\_() \rightarrow str$ 

Renders the heading as a markdown string. Markdown headings are returned using the # syntax where the number of # symbols corresponds to the heading level:

# This is an H1 ## This is an H2 ### This is an H3

#### **Returns**

the heading as a markdown string

#### demote() → *[Heading](#page-19-0)*

Demotes a heading down a level. Fails silently if the heading is already at the lowest level (i.e.,  $\langle h6 \rangle$ ).

```
>>> heading = Heading("This is an H2 heading", 1).demote()
>>> str(heading)
'## This is an H2 heading'
```
**Returns** self

 $get\_text() \rightarrow str$  $get\_text() \rightarrow str$ 

Returns the heading text free of any styling. Useful when the heading is composed of various Inline elements, and the raw text is needed without styling or linking.

```
>>> heading = Heading("This is the heading text", 1)
>>> heading.get_text()
'This is the heading text'
```
#### **Returns**

the heading as a string

#### <span id="page-20-2"></span>promote() → *[Heading](#page-19-0)*

Promotes a heading up a level. Fails silently if the heading is already at the highest level (i.e.,  $\langle h1 \rangle$ ).

```
>>> heading = Heading("This is an H2 heading", 3).promote()
>>> str(heading)
'## This is an H2 heading'
```
#### **Returns**

self

#### **HorizontalRule**

#### <span id="page-20-1"></span>class snakemd.HorizontalRule

#### Bases: [Block](#page-18-0)

A horizontal rule is a line separating different sections of a document. Horizontal rules only come in one form, so there are no settings to adjust.

 $\text{__str}_() \rightarrow str$  $\text{__str}_() \rightarrow str$  $\text{__str}_() \rightarrow str$ 

Renders the horizontal rule as a markdown string. Markdown horizontal rules come in a variety of flavors, but the format used in this repo is the triple asterisk (i.e., \*\*\*) to avoid clashes with list formatting.

#### **Returns**

the horizontal rule as a markdown string

#### **MDList**

<span id="page-20-0"></span>class snakemd.MDList(*items: [Iterable](https://docs.python.org/3/library/typing.html#typing.Iterable)[\[str](https://docs.python.org/3/library/stdtypes.html#str) |* [Inline](#page-25-0) *|* [Block](#page-18-0)*]*, *ordered: [bool](https://docs.python.org/3/library/functions.html#bool) = False*, *checked: [None](https://docs.python.org/3/library/constants.html#None) | [bool](https://docs.python.org/3/library/functions.html#bool) | [Iterable\[](https://docs.python.org/3/library/typing.html#typing.Iterable)[bool\]](https://docs.python.org/3/library/functions.html#bool) = None*)

#### Bases: [Block](#page-18-0)

A markdown list is a standalone list that comes in three varieties: ordered, unordered, and checked.

#### **Raises**

[ValueError](https://docs.python.org/3/library/exceptions.html#ValueError) – when the checked argument is an Iterable[bool] that does not match the number of top-level elements in the list

#### **Parameters**

- items (Iterable[\[str](https://docs.python.org/3/library/stdtypes.html#str) | [Inline](#page-25-0) | [Block](#page-18-0)]) a "list" of objects to be rendered as a list
- ordered  $(bool)$  $(bool)$  $(bool)$  the ordered state of the list
	- **–** defaults to False which renders an unordered list (i.e., -)
	- **–** set to True to render an ordered list (i.e., 1.)
- **checked** (None | [bool](https://docs.python.org/3/library/functions.html#bool) | Iterable[\[bool\]](https://docs.python.org/3/library/functions.html#bool)) the checked state of the list
	- **–** defaults to None which excludes checkboxes from being rendered
	- **–** set to False to render a series of unchecked boxes (i.e., [ ])
	- **–** set to True to render a series of checked boxes (i.e., [x])
	- **–** set to Iterable[bool] to render the checked status of the top-level list elements directly

#### <span id="page-21-2"></span> $\_str_() \rightarrow str$  $\_str_() \rightarrow str$  $\_str_() \rightarrow str$

Renders the markdown list as a markdown string. Markdown lists come in a variety of flavors and are customized according to the settings provided. For example, if the the ordered flag is set, an ordered list will be rendered in markdown. Unordered lists and checklists both use the hyphen syntax for markdown (i.e., -) to avoid clashes with horizontal rules:

- This is an unordered list item - So, is this

Ordered lists use numbers for each list item:

1. This is an ordered list item 2. So, is this

#### **Returns**

the list as a markdown string

### **Paragraph**

<span id="page-21-0"></span>class snakemd.Paragraph(*content: [str](https://docs.python.org/3/library/stdtypes.html#str) | [Iterable\[](https://docs.python.org/3/library/typing.html#typing.Iterable)*[Inline](#page-25-0) *| [str\]](https://docs.python.org/3/library/stdtypes.html#str)*)

Bases: [Block](#page-18-0)

A paragraph is a standalone block of text.

#### **Parameters**

```
str[strInline]) – the text to be rendered as a paragraph where
whitespace is not respected (see snakemd.Raw for whitespace sensitive applications)
```
- set to a string to render a single line of unformatted text
- set to a "list" of text objects to render a paragraph with more granular control over the individual text objects (e.g., linking, styling, etc.)

#### $-$ [str](https://docs.python.org/3/library/stdtypes.html#str) $($ )  $\rightarrow$  str

Renders the paragraph as a markdown string. Markdown paragraphs are returned as a singular line of text with all of the underlying elements rendered as expected:

This is an example of a \*\*paragraph\*\* with \_formatting\_

#### **Returns**

the paragraph as a markdown string

 $add(text: str | Inline) \rightarrow Paragraph$  $add(text: str | Inline) \rightarrow Paragraph$  $add(text: str | Inline) \rightarrow Paragraph$  $add(text: str | Inline) \rightarrow Paragraph$  $add(text: str | Inline) \rightarrow Paragraph$  $add(text: str | Inline) \rightarrow Paragraph$ 

Adds a text object to the paragraph.

```
>>> paragraph = Paragraph("Hello! ").add("I come in peace")
>>> str(paragraph)
'Hello! I come in peace'
```
**Parameters**

text  $(str \mid Inline) - a custom Inline element$  $(str \mid Inline) - a custom Inline element$  $(str \mid Inline) - a custom Inline element$  $(str \mid Inline) - a custom Inline element$  $(str \mid Inline) - a custom Inline element$ 

<span id="page-21-1"></span>**Returns** self

<span id="page-22-2"></span>**insert\_link**(*target: [str](https://docs.python.org/3/library/stdtypes.html#str), link: str, count:*  $int = -1$  $int = -1$ )  $\rightarrow$  *[Paragraph](#page-21-0)* 

A convenience method which inserts links in the paragraph for all matching instances of a target string. This method is modeled after [str.replace\(\)](https://docs.python.org/3/library/stdtypes.html#str.replace), so a count can be provided to limit the number of insertions. This method will not replace links of text that have already been linked. See snakemd. Paragraph. replace  $link()$  for that behavior.

```
>>> paragraph = Paragraph("Go here for docs").insert_link("here", "https://
˓→snakemd.io")
>>> str(paragraph)
'Go [here](https://snakemd.io) for docs'
```
#### **Parameters**

- target  $(str)$  $(str)$  $(str)$  the string to link
- Link  $(str)$  $(str)$  $(str)$  the url or path
- **count**  $(int)$  $(int)$  $(int)$  the number of links to insert; defaults to -1 (all)

#### **Returns**

self

#### <span id="page-22-1"></span>**replace**(*target: [str](https://docs.python.org/3/library/stdtypes.html#str), replacement: str, count: [int](https://docs.python.org/3/library/functions.html#int)* =  $-I$ )  $\rightarrow$  *[Paragraph](#page-21-0)*

A convenience method which replaces a target string with a string of the users choice. Like [insert\\_link\(\)](#page-21-1), this method is modeled after [str.replace\(\)](https://docs.python.org/3/library/stdtypes.html#str.replace) of the standard library. As a result, a count can be provided to limit the number of strings replaced in the paragraph.

```
>>> paragraph = Paragraph("I come in piece").replace("piece", "peace")
>>> str(paragraph)
'I come in peace'
```
#### **Parameters**

- target  $(str)$  $(str)$  $(str)$  the target string to replace
- **replacement**  $(str)$  $(str)$  $(str)$  the string to insert in place of the target
- **count**  $(int)$  $(int)$  $(int)$  the number of targets to replace; defaults to -1 (all)

### **Returns**

self

#### <span id="page-22-0"></span>replace\_link(*target\_link: [str](https://docs.python.org/3/library/stdtypes.html#str)*, *replacement\_link: [str](https://docs.python.org/3/library/stdtypes.html#str)*, *count: [int](https://docs.python.org/3/library/functions.html#int) = -1*) → *[Paragraph](#page-21-0)*

A convenience method which replaces matching URLs in the paragraph with a new url. Like [insert\\_link\(\)](#page-21-1) and [replace\(\)](#page-22-1), this method is also modeled after [str.replace\(\)](https://docs.python.org/3/library/stdtypes.html#str.replace), so a count can be provided to limit the number of links replaced in the paragraph. This method is useful if you want to replace existing URLs but don't necessarily care what the anchor text is.

```
>>> old = "https://therenegadecoder.com"
>>> new = "https://snakemd.io"
>>> paragraph = Paragraph("Go here for docs").insert_link("here", old).replace_
˓→link(old, new)
>>> str(paragraph)
'Go [here](https://snakemd.io) for docs'
```
#### **Parameters**

- <span id="page-23-2"></span>• target\_link  $(str)$  $(str)$  $(str)$  – the link to replace
- replacement\_link  $(str)$  $(str)$  $(str)$  the link to swap in
- **count**  $(int)$  $(int)$  $(int)$  the number of links to replace; defaults to -1 (all)

**Returns** self

#### **Quote**

```
class snakemd.Quote(content: str | Iterable[str | Inline | Block])
```
#### Bases: [Block](#page-18-0)

A quote is a standalone block of emphasized text. Quotes can be nested and can contain other blocks.

#### **Parameters**

```
str[strInlineBlock]) – the text to be formatted as a Mark-
down quote
```
- set to a string to render a whitespace respected quote (similar to snakemd. Code)
- set to a "list" of text objects to render a document-like quote (i.e., all items will be separated by newlines)

```
str\_() \rightarrow str
```
Renders the quote as a markdown string. Markdown quotes vary in syntax, but the general approach in this repo is to apply the quote symbol (i.e., >) to the front of each line in the quote:

> this > is > a quote

Quotes can also be nested. To make this possible, nested quotes are padded by empty quote lines:

```
> Outer quote
>
> > Inner quote
>
> Outer quote
```
It's unclear what is the correct way to handle nested quotes, but this format seems to be the most friendly for GitHub markdown. Future work may involve including the option to removing the padding.

#### **Returns**

the quote formatted as a markdown string

#### **Raw**

#### <span id="page-23-1"></span>class snakemd.Raw(*text: [str](https://docs.python.org/3/library/stdtypes.html#str)*)

Bases: [Block](#page-18-0)

Raw blocks allow a user to insert text into a Markdown document without any processing. Use this block to insert raw Markdown or other types of text (e.g., Jekyll frontmatter) into a document.

#### **Parameters**

**text**  $(str)$  $(str)$  $(str)$  – the raw text to append to a Document

#### <span id="page-24-2"></span> $\text{str}_{-}(\text{)} \rightarrow \text{str}$  $\text{str}_{-}(\text{)} \rightarrow \text{str}$  $\text{str}_{-}(\text{)} \rightarrow \text{str}$

Renders the raw block as a markdown string. Raw markdown is unprocessed and passes directly through to the document.

#### **Returns**

the raw block as a markdown string

#### **Table**

<span id="page-24-1"></span>class snakemd.Table(*header: Iterable[\[str](https://docs.python.org/3/library/stdtypes.html#str) |* [Inline](#page-25-0) *|* [Paragraph](#page-21-0)*]*, *body: Iterable[Iterable[\[str](https://docs.python.org/3/library/stdtypes.html#str) |* [Inline](#page-25-0) *|* [Paragraph](#page-21-0)*]] = []*, *align: [None](https://docs.python.org/3/library/constants.html#None) | Iterable[*[Align](#page-24-0)*] = None*, *indent: [int](https://docs.python.org/3/library/functions.html#int) = 0*)

### Bases: [Block](#page-18-0)

A table is a standalone block of rows and columns. Data is rendered according to underlying Inline items.

#### **Raises**

[ValueError](https://docs.python.org/3/library/exceptions.html#ValueError) –

- when rows of table are of varying lengths
- when lengths of header and rows of table do not match

#### **Parameters**

- header (Iterable[\[str](https://docs.python.org/3/library/stdtypes.html#str) | [Inline](#page-25-0) | [Paragraph](#page-21-0)]) the header row of labels
- body (Iterable[Iterable[\[str](https://docs.python.org/3/library/stdtypes.html#str) | [Inline](#page-25-0) | [Paragraph](#page-21-0)]]) the collection of rows of data; defaults to an empty list
- align (None | Iterable[[Align](#page-24-0)]) the column alignment; defaults to None
- indent  $(int)$  $(int)$  $(int)$  indent size for the whole table; defaults to  $0$

#### <span id="page-24-0"></span>class Align(*value*)

Bases: [Enum](https://docs.python.org/3/library/enum.html#enum.Enum)

Align is an enum only used by the Table class to specify the alignment of various columns in the table.

 $CENTER = 3$ 

 $LEFT = 1$ 

 $RIGHT = 2$ 

 ${\bf _{\_}}str_{\_}( )\rightarrow str$  ${\bf _{\_}}str_{\_}( )\rightarrow str$  ${\bf _{\_}}str_{\_}( )\rightarrow str$ 

Renders the table as a markdown string. Table markdown follows the standard pipe syntax:

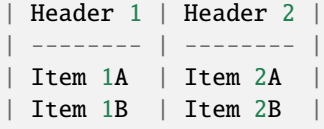

Alignment code adds colons in the appropriate locations. Final tables are rendered according to the widest items in each column for readability.

#### **Returns**

a table as a markdown string

#### <span id="page-25-1"></span>add\_row(*row: [Iterable](https://docs.python.org/3/library/typing.html#typing.Iterable)[\[str](https://docs.python.org/3/library/stdtypes.html#str) |* [Inline](#page-25-0) *|* [Paragraph](#page-21-0)*]*) → *[Table](#page-24-1)*

A convenience method which adds a row to the end of table. Use this method to build a table row-by-row rather than constructing the table rows upfront.

```
>>> table = Table(["Rank", "Player"], [["1st", "Crosby"], ["2nd", "McDavid"]])
>>> table.add_row(["3rd", "Matthews"])
<snakemd.elements.Table object at ...>
>>> str(table)
'| Rank | Player |\n| ---- | -------- |\n| 1st | Crosby |\n| 2nd |␣
˓→McDavid |\n| 3rd | Matthews |'
```
#### **Raises**

[ValueError](https://docs.python.org/3/library/exceptions.html#ValueError) – when row is not the same width as the table header

```
Parameters
  [strInlineParagraph]) – a row of data
Returns
  self
```
### **3.2.3 Inline Elements**

One of the benefits of creating Block elements over using the Document methods is the control users now have over the underlying structure and style. Instead of being bound to the string inputs, users can provide Inline elements directly. For example, there is often a need to link Headings. This is not exactly possible through the Document methods as even the returned Heading object has no support for linking. However, with Inline elements, we can create a custom Heading to our standards:

```
>>> from snakemd import Heading, Inline, new_doc
\gg doc = new_doc()
>>> heading = doc.add_block(Heading(Inline("Hello, World!", "https://snakemd.io"), 2))
```
The remainder of this section introduces the Inline class.

#### **Inline**

```
class snakemd.Inline(text: str, image: None | str = None, link: None | str = None, bold: bool = False, italics:
                           bool = False, strikethrough: bool = False, code: bool = False)
```
Bases: [Element](#page-17-0)

The basic unit of text in markdown. All components which contain text are built using this class instead of strings directly. That way, those elements capture all styling information.

Inline element parameters are in order of precedence. In other words, image markdown is applied to the text first while code markdown is applied last. Due to this design, some forms of inline text are not possible. For example, inline elements can be used to show inline markdown as an inline code element (e.g., ![here](https:// example.com)). However, inline elements cannot be used to style inline code (e.g., \*\*`code`\*\*). If styled code is necessary, it's possible to render the inline element as a string and pass the result to another inline element.

#### **Parameters**

- text  $(str)$  $(str)$  $(str)$  the inline text to render
- image (None  $\int$  [str](https://docs.python.org/3/library/stdtypes.html#str)) the source (either url or path) associated with an image
- <span id="page-26-0"></span>**–** defaults to None
- **–** set to a string representing a URL or path to render an image (i.e., ![text](image))
- link (None  $| str$  $| str$ ) the link (either url or path) associated with the inline element
	- **–** defaults to None
	- **–** set to a string representing a URL or path to render a link (i.e., [text](link))
- **bold**  $(boo1)$  the bold state of the inline text
	- **–** defaults to False
	- **–** set to True to render bold text (i.e., \*\*text\*\*)
- $\cdot$  italics ([bool](https://docs.python.org/3/library/functions.html#bool)) the italics state of the inline element
	- **–** defaults to False
	- **–** set to True to render text in italics (i.e., \_text\_)
- strikethrough  $(bool)$  $(bool)$  $(bool)$  the strikethrough state of the inline text
	- **–** defaults to False
	- **–** set to True to render text with a strikethrough (i.e., ~~text~~)
- $code (bool)$  $code (bool)$  $code (bool)$  the code state of the inline text
	- **–** defaults to False
	- **–** set to True to render text as code (i.e., `text`)
- $\_str\_() \rightarrow str$  $\_str\_() \rightarrow str$  $\_str\_() \rightarrow str$

Renders self as a string. In this case, inline can represent many different types of data from stylized text to code, links, and images.

```
>>> inline = Inline("This is formatted text", bold=True, italics=True)
>>> str(inline)
'_**This is formatted text**_'
```
#### **Returns**

the Inline object as a string

#### $\text{bold}() \rightarrow \text{Inline}$  $\text{bold}() \rightarrow \text{Inline}$  $\text{bold}() \rightarrow \text{Inline}$

Adds bold styling to self.

```
>>> inline = Inline("This is bold text").bold()
>>> str(inline)
'**This is bold text**'
```
#### **Returns** self

```
code() → Inline
```
Adds code style to self.

```
\gg inline = Inline("x = 5").code()
>>> str(inline)
'x = 5'
```
<span id="page-27-0"></span>**Returns** self

```
bool
```
Checks if the Inline object represents a link.

```
>>> inline = Inline("This is not a link")
>>> inline.is_link()
False
```
#### **Returns**

True if the object has a link; False otherwise

### $is\_text() \rightarrow bool$  $is\_text() \rightarrow bool$

Checks if this Inline element is a text-only element. If not, it must be an image, a link, or a code snippet.

```
>>> inline = Inline("This is text")
>>> inline.is_text()
True
```
#### **Returns**

True if this is a text-only element; False otherwise

#### italicize() → *[Inline](#page-25-0)*

Adds italics styling to self.

```
>>> inline = Inline("This is italicized text").italicize()
>>> str(inline)
'_This is italicized text_'
```
**Returns**

self

```
str) \rightarrow \text{I}nline
```
Adds link to self.

```
>>> inline = Inline("here").link("https://snakemd.io")
>>> str(inline)
'[here](https://snakemd.io)'
```
#### **Parameters**

**link**  $(str)$  $(str)$  $(str)$  – the URL or path to apply to this Inline element

**Returns** self

```
reset() → Inline
```
Removes all settings from self (e.g., bold, code, italics, url, etc.). All that will remain is the text itself.

```
>>> inline = Inline("This is normal text", link="https://snakemd.io",␣
˓→bold=True).reset()
>>> str(inline)
'This is normal text'
```
**Returns**

self

strikethrough() → *[Inline](#page-25-0)*

Adds strikethrough styling to self.

```
>>> inline = Inline("This is striked text").strikethrough()
>>> str(inline)
'~~This is striked text~~'
```
**Returns**

self

unbold() → *[Inline](#page-25-0)*

Removes bold styling from self.

```
>>> inline = Inline("This is normal text", bold=True).unbold()
>>> str(inline)
'This is normal text'
```
**Returns**

self

### uncode() → *[Inline](#page-25-0)*

Removes code styling from self.

```
>>> inline = Inline("This is normal text", code=True).uncode()
>>> str(inline)
'This is normal text'
```
**Returns**

self

### unitalicize() → *[Inline](#page-25-0)*

Removes italics styling from self.

```
>>> inline = Inline("This is normal text", italics=True).unitalicize()
>>> str(inline)
'This is normal text'
```
**Returns**

self

#### <span id="page-29-1"></span> $unlink() \rightarrow *lmline*$

Removes link from self.

```
>>> inline = Inline("This is normal text", link="https://snakemd.io").unlink()
>>> str(inline)
'This is normal text'
```
**Returns**

self

#### unstrikethrough() → *[Inline](#page-25-0)*

Remove strikethrough styling from self.

```
>>> inline = Inline("This is normal text", strikethrough=True).unstrikethrough()
>>> str(inline)
'This is normal text'
```
#### **Returns**

self

### **3.3 The Template API**

While the document and element APIs are available for folks who are already somewhat familiar with Markdown, a template system is slowly being developed for folks who are looking for a bit more convenience. Ultimately, these folks can expect support for typical document sections such as tables of contents, footers, copyrights, and more.

### **3.3.1 Template Interface**

To allow for templates to be integrated with documents seamlessly, the Template interface was developed to inherit directly from the Element interface, just like Block and Inline.

#### <span id="page-29-0"></span>class snakemd.Template

#### Bases: [Element](#page-17-0)

A template element in Markdown. A template can be thought of as a subdocument or collection of blocks. The entire purpose of the Template interface is to provide a superclass for a variety of abstractions over the typical markdown features. For example, Markdown has no feature for tables of contents, but a template could be created to generate one automatically for the user. In other words, templates are meant to be conviences objects for our users.

### **3.3.2 Templates**

The template library is humble but growing. Feel free to share your ideas for templates on the project page or [Discord.](https://discord.gg/Jhmtj7Z) Otherwise, the existing templates can be found below.

### <span id="page-30-1"></span>**TableOfContents**

#### <span id="page-30-0"></span>class snakemd.TableOfContents(*doc:* [Document,](#page-12-1) *levels: [range](https://docs.python.org/3/library/stdtypes.html#range) = range(2, 3)*)

#### Bases: [Template](#page-29-0)

A Table of Contents is an block containing an ordered list of all the *<h2>* headings in the document by default. A range can be specified to customize which headings (e.g., *<h3>*) are included in the table of contents. This element can be placed anywhere in the document.

### **Parameters**

- $\bullet$  **doc** ([Document](#page-12-1)) a reference to the document containing this table of contents
- levels  $(list[int]) a$  $(list[int]) a$  $(list[int]) a$  $(list[int]) a$  range of integers representing the sequence of heading levels to include in the table of contents; defaults to range $(2, 3)$

### **CHAPTER**

## **FOUR**

## **RESOURCES**

<span id="page-32-0"></span>To help with all your SnakeMD needs, we've put together a set of resources organized by the major versions of the library. The lists themselves are sorted by publish date, with the most recently published resources first.

## **4.1 v2.x**

- **2023-04-14**: [How to Migrate to SnakeMD 2.0.0](https://therenegadecoder.com/code/how-to-migrate-to-snakemd-2-0-0/)
- **2022-05-13**: [The Complete Guide to SnakeMD: A Python Library for Generating Markdown](https://therenegadecoder.com/code/the-complete-guide-to-snakemd-a-python-library-for-generating-markdown/)

## **4.2 v0.x**

- **2022-01-22**: [SnakeMD 0.10.x Features Checklists](https://therenegadecoder.com/meta/snakemd-0-10-x-features-checklists/)
- **2021-09-24**: [How to Generate Markdown in Python Using SnakeMD v0.x](https://therenegadecoder.com/code/how-to-generate-markdown-in-python-using-snakemd/)

### **CHAPTER**

## **VERSION HISTORY**

<span id="page-34-0"></span>**Note:** All versions of documentation are left in the condition in which they were generated. At times, the navigation may look different than expected.

In an effort to keep history of all the documentation for SnakeMD, we've included all old versions below as follows:

## **5.1 v2.x**

- $v2.1.0$  [\[#136\]](https://github.com/TheRenegadeCoder/SnakeMD/pull/136)
	- **–** Migrated build system from setup.py to poetry
- v2.0.0 [\[#131\]](https://github.com/TheRenegadeCoder/SnakeMD/pull/131)
	- **–** Setup code for 2023-04-14 release
	- **–** See beta releases below for the bulk of the changes
- v2.0.0b2 [\[#129,](https://github.com/TheRenegadeCoder/SnakeMD/pull/129) [#130\]](https://github.com/TheRenegadeCoder/SnakeMD/pull/130)
	- **–** Converted all code snippets in docs to doctests
	- **–** Reworked string input for Quote to pass directly through raw
	- **–** Updated language around parameters in documentation to provide a list of possible inputs and their effects
	- **–** Replaced url parameter with link parameter in insert\_link() method of Paragraph
- v2.0.0b1 [\[#104,](https://github.com/TheRenegadeCoder/SnakeMD/pull/104) [#107,](https://github.com/TheRenegadeCoder/SnakeMD/pull/107) [#108,](https://github.com/TheRenegadeCoder/SnakeMD/pull/108) [#110,](https://github.com/TheRenegadeCoder/SnakeMD/pull/110) [#113,](https://github.com/TheRenegadeCoder/SnakeMD/pull/113) [#115,](https://github.com/TheRenegadeCoder/SnakeMD/pull/115) [#118,](https://github.com/TheRenegadeCoder/SnakeMD/pull/118) [#120,](https://github.com/TheRenegadeCoder/SnakeMD/pull/120) [#122,](https://github.com/TheRenegadeCoder/SnakeMD/pull/122) [#123,](https://github.com/TheRenegadeCoder/SnakeMD/pull/123) [#125,](https://github.com/TheRenegadeCoder/SnakeMD/pull/125) [#126\]](https://github.com/TheRenegadeCoder/SnakeMD/pull/126)
	- **–** Removed several deprecated items:
		- ∗ Classes
			- · MDCheckList
			- · CheckBox
			- · Verification
		- ∗ Methods
			- · Document.add\_element()
			- · Document.add\_header()
			- · Document.check\_for\_errors()
			- · Inline.verify\_url()
- · Paragraph.verify\_urls()
- · Paragaph.is\_text()
- ∗ Parameters
	- · name from new\_doc and Document
	- · code and lang from Paragraph
	- · quote from Paragaph
	- · render() and verify() from the entire repository
- **–** Replaced several deprecated items:
	- ∗ Classes
		- · Inline replaces InlineText
		- · Heading replaces Header
	- ∗ Methods
		- · Inline.is\_link() replaces Inline.is\_url()
		- · Document.dump() replaces Document.output\_page()
	- ∗ Parameters
		- · link replaces url in Inline
- **–** Added several new features:
	- ∗ Included a Quote block which allows for quote nesting
	- ∗ Incorporated ValueError exceptions in various class constructors
	- ∗ Started a resources page in documentation
	- ∗ Created a requirements file at the root of the repo to aid in development
- **–** Improved various aspects of the repo:
	- ∗ Expanded testing to 163 tests for 100% coverage
	- ∗ Clarified design of Inline to highlight precedence
	- ∗ Cleaned up documentation of pre-release version directives
	- ∗ Expanded types of inputs on various classes for quality of life
	- ∗ Changed behavior of horizontal rule to avoid clashes with list items
	- ∗ Fixed bugs in logs and expanded logging capabilities
	- ∗ Standardized docstring formatting
	- ∗ Updated README automation to use latest features

**Note:** The gap between v0.x and v2.x is not a mistake. Initial development of SnakeMD used v1.x versions, which contaminated the PyPI repository. To avoid failed releases due to version clashes, all v1.x versions have been deleted, and the project has jumped straight to v2.x. Consider v2.x to be the official release of the module. Anything prior to v2.x is considered a pre-release.

## **5.2 v0.x**

- v0.15.0 [\[#97,](https://github.com/TheRenegadeCoder/SnakeMD/pull/97) [#98,](https://github.com/TheRenegadeCoder/SnakeMD/pull/98) [#99,](https://github.com/TheRenegadeCoder/SnakeMD/pull/99) [#101\]](https://github.com/TheRenegadeCoder/SnakeMD/pull/101)
	- **–** Moved README generation code to repo root as a script
	- **–** Expanded Heading constructor to support list of strings and Inline objects
	- **–** Migrated code block support from Paragraph class into new Code class
- v0.14.0 [\[#84,](https://github.com/TheRenegadeCoder/SnakeMD/pull/84) [#86,](https://github.com/TheRenegadeCoder/SnakeMD/pull/86) [#89,](https://github.com/TheRenegadeCoder/SnakeMD/pull/89) [#90,](https://github.com/TheRenegadeCoder/SnakeMD/pull/90) [#91,](https://github.com/TheRenegadeCoder/SnakeMD/pull/91) [#95\]](https://github.com/TheRenegadeCoder/SnakeMD/pull/95)
	- **–** Added Raw block for user formatted text
	- **–** Replaced InlineText with Inline
	- **–** Added Block and Inline classes
	- **–** Deprecated MDCheckList and CheckBox
	- **–** Replaced render with bulit-in str method
- v0.13.0 [\[#71,](https://github.com/TheRenegadeCoder/SnakeMD/pull/71) [#74,](https://github.com/TheRenegadeCoder/SnakeMD/pull/74) [#76,](https://github.com/TheRenegadeCoder/SnakeMD/pull/76) [#78,](https://github.com/TheRenegadeCoder/SnakeMD/pull/78) [#80,](https://github.com/TheRenegadeCoder/SnakeMD/pull/80) [#82\]](https://github.com/TheRenegadeCoder/SnakeMD/pull/82)
	- **–** Created a replacement method for output\_page called dump
	- **–** Renamed Header class to Heading
	- **–** Included deprecation warnings for both output\_page and header as well as others affected
- v0.12.0 [\[#65,](https://github.com/TheRenegadeCoder/SnakeMD/pull/65) [#66\]](https://github.com/TheRenegadeCoder/SnakeMD/pull/66)
	- **–** Added support for table generation on-the-fly [\(#64\)](https://github.com/TheRenegadeCoder/SnakeMD/issues/64)
	- **–** Reworked documentation to include proper headings and organization
	- **–** Added support for strikethrough on InlineText elements [\(#58\)](https://github.com/TheRenegadeCoder/SnakeMD/issues/58)
- v0.11.0 [\[#61,](https://github.com/TheRenegadeCoder/SnakeMD/pull/61) [#62\]](https://github.com/TheRenegadeCoder/SnakeMD/pull/62)
	- **–** Added support for table indentation
- $v0.10.1$  [\[#59\]](https://github.com/TheRenegadeCoder/SnakeMD/pull/59)
	- **–** Enforced UTF-8 encoding in the output\_page method [\(#54\)](https://github.com/TheRenegadeCoder/SnakeMD/issues/54)
- v0.10.0 [\[#55,](https://github.com/TheRenegadeCoder/SnakeMD/pull/55) [#56,](https://github.com/TheRenegadeCoder/SnakeMD/pull/56) [#57\]](https://github.com/TheRenegadeCoder/SnakeMD/pull/57)
	- **–** Added the CheckBox class for creating checkboxes
	- **–** Added the MDCheckList class for creating lists of checkboxes
	- **–** Added a Document method for implementing easy checklists
	- **–** Updated README to include a new section on checklists
- v0.9.3 [\[#50,](https://github.com/TheRenegadeCoder/SnakeMD/pull/50) [#49\]](https://github.com/TheRenegadeCoder/SnakeMD/pull/49)
	- **–** Added multiple versions of Python testing
	- **–** Restricted package to Python version 3.8+
	- **–** Added Markdown linting for main README
- v0.9.0 [\[#47,](https://github.com/TheRenegadeCoder/SnakeMD/pull/47) [#46,](https://github.com/TheRenegadeCoder/SnakeMD/pull/46) [#45\]](https://github.com/TheRenegadeCoder/SnakeMD/pull/45)
	- **–** Added convenience function for creating new Document objects [\(#40\)](https://github.com/TheRenegadeCoder/SnakeMD/issues/40)
	- **–** Ported documentation to Read the Docs [\(#43\)](https://github.com/TheRenegadeCoder/SnakeMD/issues/43)

• v0.8.1

- **–** Fixed an issue where nested lists did not render correctly
- v0.8.0
	- **–** Added range feature to Table of Contents [\(#41\)](https://github.com/TheRenegadeCoder/SnakeMD/issues/41)
- v<sub>0.7.0</sub>
	- **–** Added replace\_link() method to Paragraph
	- **–** Added various state methods to InlineText
	- **–** Expanded testing
	- **–** Lowered log level to INFO for verify URL errors
	- **–** Added code coverage to build
- v0.6.0
	- **–** Restructured api, so snakemd is the import module
	- **–** Updated usage page to show more features
	- **–** Fixed issue where base docs link would reroute to index.html directly

• v0.5.0

- **–** Added favicon to docs [\(#26\)](https://github.com/TheRenegadeCoder/SnakeMD/issues/26)
- **–** Added mass URL verification function to Paragraph class [\(#27\)](https://github.com/TheRenegadeCoder/SnakeMD/issues/27)
- **–** Expanded testing to ensure code works as expected
- **–** Changed behavior of insert\_link() to mimic str.replace() [\(#19\)](https://github.com/TheRenegadeCoder/SnakeMD/issues/19)
- **–** Added a replace method to Paragraph [\(#27\)](https://github.com/TheRenegadeCoder/SnakeMD/issues/27)
- **–** Added plausible tracking to latest version of docs [\(#25\)](https://github.com/TheRenegadeCoder/SnakeMD/issues/25)
- $v0.4.1$ 
	- **–** Added support for Python logging library [\(#22\)](https://github.com/TheRenegadeCoder/SnakeMD/issues/22)
	- **–** Expanded support for strings in the Header, Paragraph, and MDList classes
	- **–** Fixed an issue where Paragraphs would sometimes render unexpected spaces [\(#23\)](https://github.com/TheRenegadeCoder/SnakeMD/issues/23)
	- **–** Added GitHub links to version history page
	- **–** Added support for column alignment on tables [\(#4\)](https://github.com/TheRenegadeCoder/SnakeMD/issues/4)
	- **–** Fixed issue where tables sometimes wouldn't pretty print properly [\(#5\)](https://github.com/TheRenegadeCoder/SnakeMD/issues/5)
- $v0.3.0$  [\[#21\]](https://github.com/TheRenegadeCoder/SnakeMD/pull/21)
	- **–** Gave documentation a major overhaul
	- **–** Added support for paragraphs in MDList
	- **–** Added is\_text() method to Paragraph
	- **–** Fixed issue where punctuation sometimes rendered with an extra space in front
- $v0.2.0$  [\[#17\]](https://github.com/TheRenegadeCoder/SnakeMD/pull/17)
	- **–** Added support for horizontal rules
	- **–** Added automated testing through PyTest and GitHub Actions
- **–** Added document verification services
- **–** Added documentation link to README as well as info about installing the package
- **–** Fixed table of contents single render problem
- **–** Added a feature which allows users to insert links in existing paragraphs
- v0.1.0
	- **–** Added support for links, lists, images, tables, code blocks, and quotes
	- **–** Added a table of contents feature

## **PYTHON MODULE INDEX**

<span id="page-40-0"></span>s snakemd, [9](#page-12-2)

## **INDEX**

### <span id="page-42-0"></span>Symbols

- \_\_str\_\_() (*snakemd.Code method*), [15](#page-18-2) \_\_str\_\_() (*snakemd.Element method*), [14](#page-17-1) \_\_str\_\_() (*snakemd.Heading method*), [16](#page-19-1) \_\_str\_\_() (*snakemd.HorizontalRule method*), [17](#page-20-2)
- \_\_str\_\_() (*snakemd.Inline method*), [23](#page-26-0)
- \_\_str\_\_() (*snakemd.MDList method*), [17](#page-20-2) \_\_str\_\_() (*snakemd.Paragraph method*), [18](#page-21-2)
- \_\_str\_\_() (*snakemd.Quote method*), [20](#page-23-2)
- \_\_str\_\_() (*snakemd.Raw method*), [20](#page-23-2)
- \_\_str\_\_() (*snakemd.Table method*), [21](#page-24-2)

## A

add() (*snakemd.Paragraph method*), [18](#page-21-2) add\_block() (*snakemd.Document method*), [10](#page-13-1) add\_checklist() (*snakemd.Document method*), [10](#page-13-1) add\_code() (*snakemd.Document method*), [10](#page-13-1) add\_heading() (*snakemd.Document method*), [11](#page-14-1) add\_horizontal\_rule() (*snakemd.Document method*), [11](#page-14-1) add\_ordered\_list() (*snakemd.Document method*), [11](#page-14-1) add\_paragraph() (*snakemd.Document method*), [11](#page-14-1) add\_quote() (*snakemd.Document method*), [12](#page-15-1) add\_raw() (*snakemd.Document method*), [12](#page-15-1) add\_row() (*snakemd.Table method*), [21](#page-24-2) add\_table() (*snakemd.Document method*), [12](#page-15-1) add\_table\_of\_contents() (*snakemd.Document method*), [13](#page-16-0) add\_unordered\_list() (*snakemd.Document method*), [13](#page-16-0)

## B

Block (*class in snakemd*), [15](#page-18-2) bold() (*snakemd.Inline method*), [23](#page-26-0)

## C

CENTER (*snakemd.Table.Align attribute*), [21](#page-24-2) Code (*class in snakemd*), [15](#page-18-2) code() (*snakemd.Inline method*), [23](#page-26-0)

## D

demote() (*snakemd.Heading method*), [16](#page-19-1)

Document (*class in snakemd*), [9](#page-12-3) dump() (*snakemd.Document method*), [13](#page-16-0)

## E

Element (*class in snakemd*), [14](#page-17-1)

## G

get\_text() (*snakemd.Heading method*), [16](#page-19-1)

### H

Heading (*class in snakemd*), [16](#page-19-1) HorizontalRule (*class in snakemd*), [17](#page-20-2)

### I

Inline (*class in snakemd*), [22](#page-25-1) insert\_link() (*snakemd.Paragraph method*), [18](#page-21-2) is\_link() (*snakemd.Inline method*), [24](#page-27-0) is\_text() (*snakemd.Inline method*), [24](#page-27-0) italicize() (*snakemd.Inline method*), [24](#page-27-0)

### L

LEFT (*snakemd.Table.Align attribute*), [21](#page-24-2) link() (*snakemd.Inline method*), [24](#page-27-0)

### M

MDList (*class in snakemd*), [17](#page-20-2) module snakemd, [9](#page-12-3)

### N

new\_doc() (*in module snakemd*), [9](#page-12-3)

### P

Paragraph (*class in snakemd*), [18](#page-21-2) promote() (*snakemd.Heading method*), [16](#page-19-1)

### Q

Quote (*class in snakemd*), [20](#page-23-2)

## R

Raw (*class in snakemd*), [20](#page-23-2)

### **SnakeMD**

replace() (*snakemd.Paragraph method*), [19](#page-22-2) replace\_link() (*snakemd.Paragraph method*), [19](#page-22-2) reset() (*snakemd.Inline method*), [24](#page-27-0) RIGHT (*snakemd.Table.Align attribute*), [21](#page-24-2)

## S

scramble() (*snakemd.Document method*), [14](#page-17-1) snakemd module, [9](#page-12-3) strikethrough() (*snakemd.Inline method*), [25](#page-28-0)

## T

Table (*class in snakemd*), [21](#page-24-2) Table.Align (*class in snakemd*), [21](#page-24-2) TableOfContents (*class in snakemd*), [27](#page-30-1) Template (*class in snakemd*), [26](#page-29-1)

## U

unbold() (*snakemd.Inline method*), [25](#page-28-0) uncode() (*snakemd.Inline method*), [25](#page-28-0) unitalicize() (*snakemd.Inline method*), [25](#page-28-0) unlink() (*snakemd.Inline method*), [25](#page-28-0) unstrikethrough() (*snakemd.Inline method*), [26](#page-29-1)